Outlook Web App Desktop Notifications
>>>CLICK HERE<<<

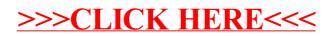